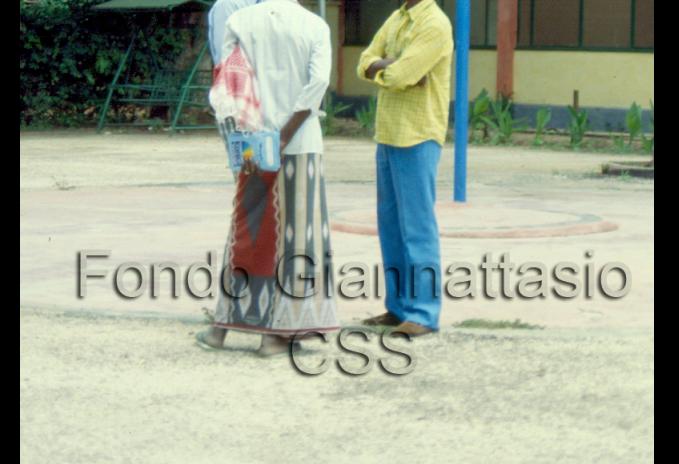

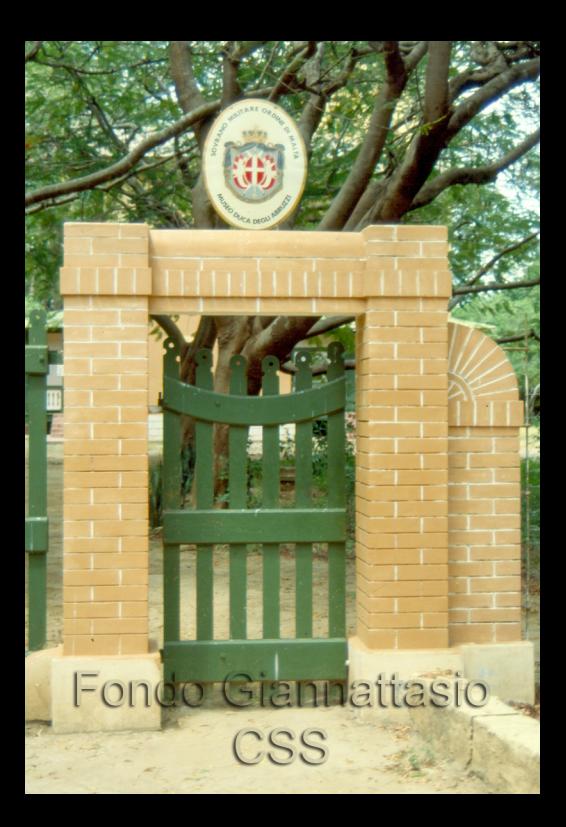

## endo Giannattasto - CSS